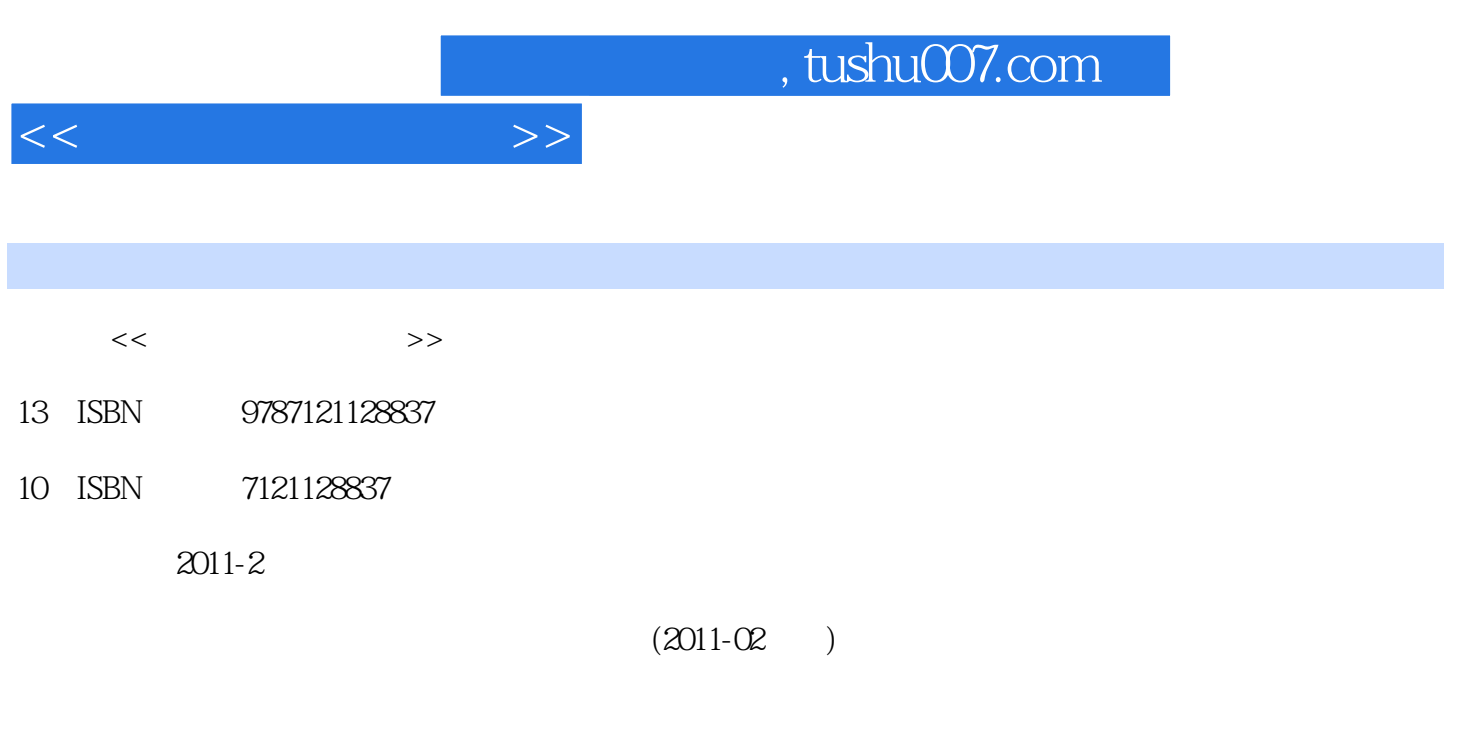

页数:251

PDF

更多资源请访问:http://www.tushu007.com

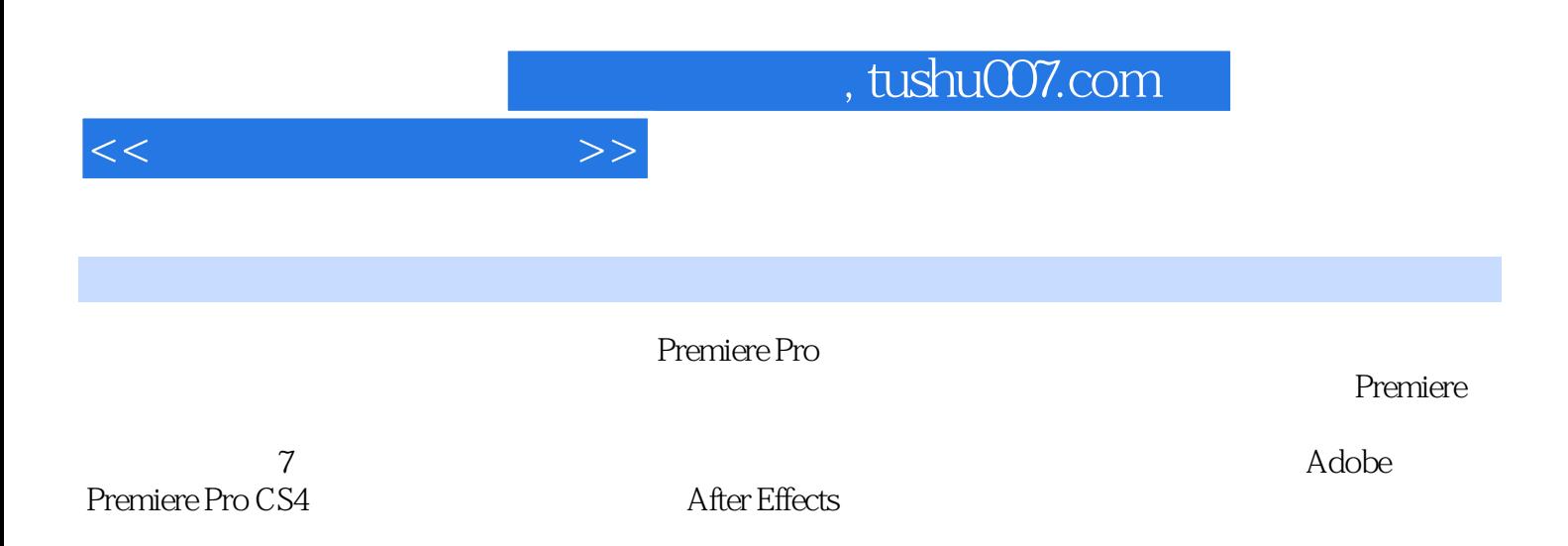

 $<<$  and  $>>$ 

 $1 \t1.1$   $1 \t1.2$  $2\quad1.21$   $\qquad \qquad -\qquad \qquad 2\quad1.22$   $\qquad \qquad -\qquad \qquad 2$  $1.23$   $-- 3 \t1.3$   $4 \t1.4$ 后期制作软件 (7)1.4.1 平面处理软件:Photoshop (7)1.4.2 剪辑软件:Adobe Premiere、Final Cut Pro (8) 1.4.3 After Effects Combusion Shake (9) 1.4.4 3DS Max Maya (11) 1.4.5 **Partical Illusion** (12) 1.5 **13** 1.5.1 **13** 1.5.1 13 1.5.2 14 1.6 14 1.6 14 (16) 2 17 2.1 Premiere Pro CS4 17 2.1.1 General (18) 2.1.2 Scratch Disks 19) 2.1.3 Sequence Presets 20) 2.1.4 deneral 20 2.1.5 Tracks 21 2.1.6 Premiere Pro CS4 21 2.2 22  $2.21$  dv  $23$   $2.2.2$   $25$   $2.2.3$ (27) 2.2.4 28 2.3 2.3 2.3.1 2.8 2.3.2 2.3.2 2.3.2 2.3.2 2.3.2 2.3.2 2.3.2 2.3.2 2.3.2  $29\quad24$   $30\quad241$   $30\quad242$ (31) 2.4.3 (31) 2.5 (53) 2.5.1 53) 2.5.2 (53) 2.5.2 (54)2.5.3 导出其他视频格式影片 (58)2.6 本章小结 (62)课后思考题 (62)第3章 影视剪辑高级 应用 (64)3.1 蒙太奇表现形式 (64)3.1.1 蒙太奇 (64)3.1.2 叙述蒙太奇 (65)3.1.3 表现蒙太奇 (65 3.2 66 3.3 67 3.3.1 67 3.3.2  $67$  3.3.3  $68$  3.4  $79$  3.4.1  $79$  3.4.2  $79$  $343$   $\qquad 80$  3.5  $83$  3.6  $87$  3.6.1 色彩校正 (87)3.6.2 抠像与画面合成 (97)3.6.3 常用【Video Effect】视频特效 (99)3.7 音频编辑与 特效 (104)3.8 本章小结 (110)课后思考题 (110)第4章 特效合成软件After Effects基础 (111)4.1 After Effects CS4 (112) 4.2 After Effects CS4 (112) 4.2.1 Project (113) and (113) 4.2.2 Composition
and 116 4.2.3 Timeline
118 4.2.4 Tool 具)面板介绍 (121)4.2.5 Render Queue(渲染队列)面板介绍 (122)4.3 案例制作 (124)4.3.1 观看 124 4.3.2 125 4.3.3 125 4.4 131 131 5 AE 132 5.1 132 5.1 132 5.1.1 132)5.1.2 139 5.2 143 5.2.1 143 5.3 特效应用 (148)5.3.1 地球爆炸效果实例制作 (148)5.3.2 数字流特效实例制作 (151)5.3.3 流星雨效  $155\quad5.4$   $158\quad5.41$   $158\quad5.42$ 162 5.5 164 5.5.1 164 5.5.2 167 5.6 170 5.6.1 171 5.7 172 173 6 AE 174 61 174 6.1 174 6.1.1 (174)6.1.2 179 6.1.3 Form (182)6.2 188  $6.21$  188  $6.22$  194 6.3 197 6.3.1 197 6.3.2 201 6.3.3  $\infty$  6.4 (213)6.4.1 (213)6.4.2 (217)6.5 (222) 223 7  $224$  7.1  $224$  7.1.1  $224$ 7.1.2 225 7.1.3 225 7.2 248 7.3 250 题 (251)

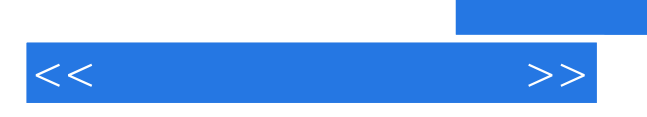

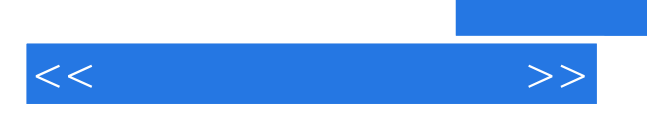

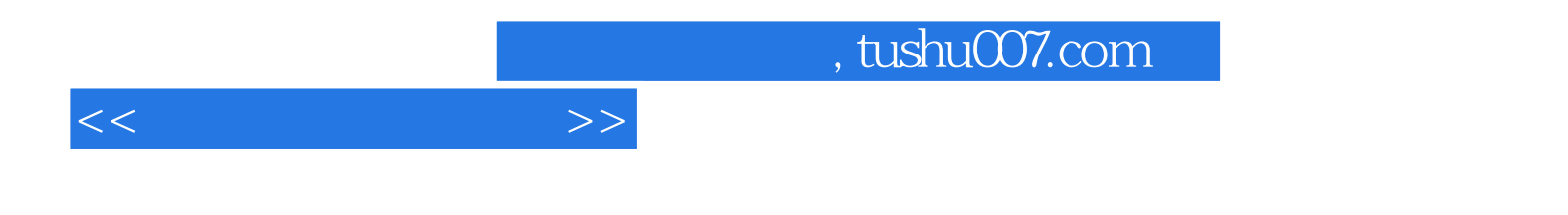

本站所提供下载的PDF图书仅提供预览和简介,请支持正版图书。

更多资源请访问:http://www.tushu007.com